## -------------------

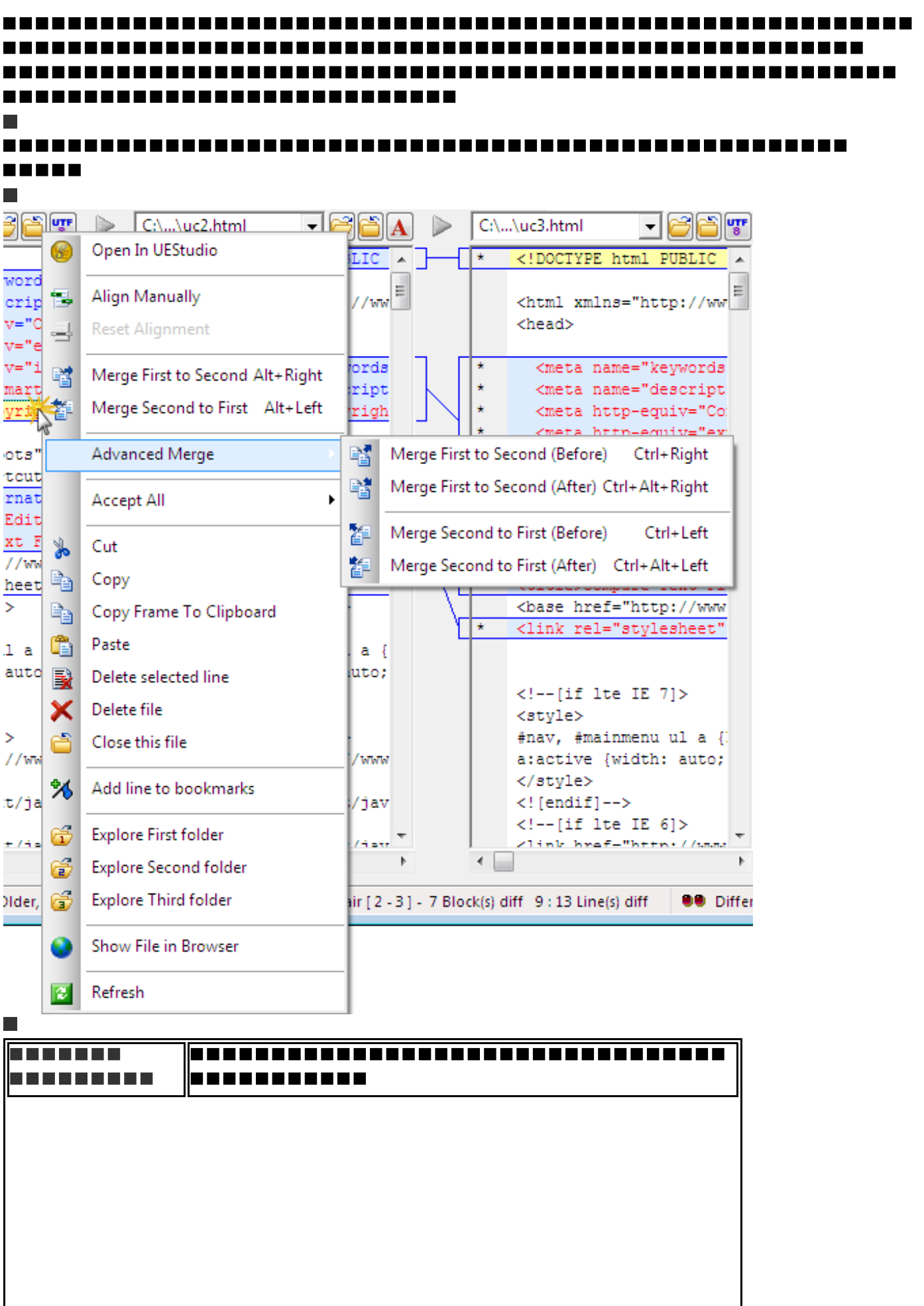

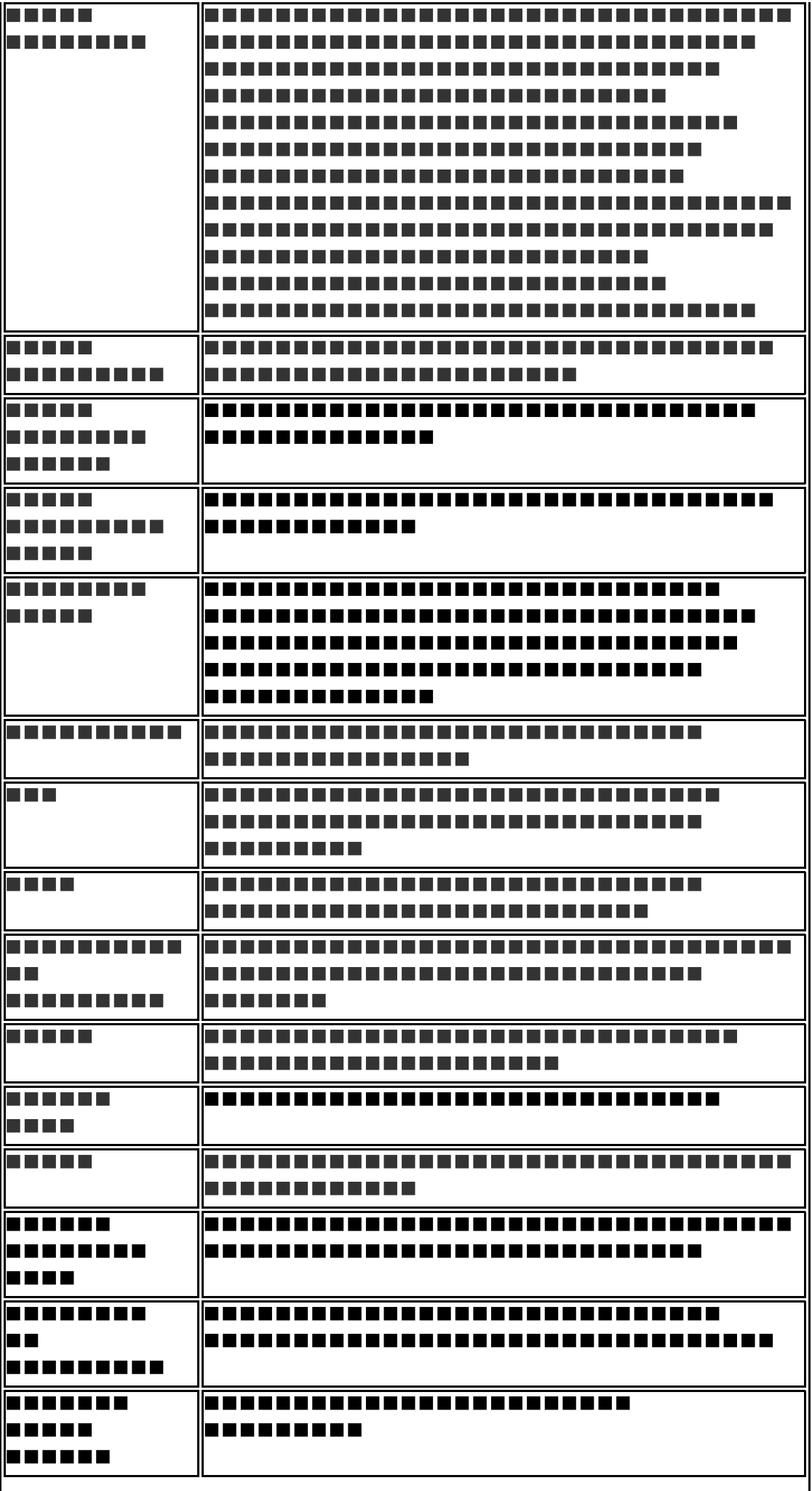

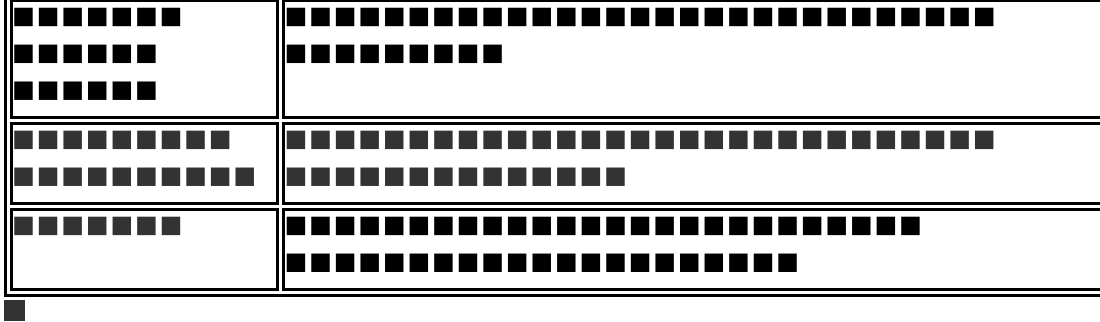

## ----------------------. . . . . . **.** . . . . . . . . . T 6 6 6 6 1 . . . . . . . . . . . .

 $\blacksquare$ 

ПП -----

B Open In UEStudio 臂 Merge First to Second Merge Second to First 靜 酵 Merge Second To Third Merge Third to Second 靜 臂 Merge First to Third 朁 Merge Third to First Accept All  $\blacktriangleright$ Delete selected file(s) / folder(s)... × É **Explore First folder** É **Explore Second folder**  $\mathfrak{S}$ **Explore Third folder** 昌 Expand all items 昌 Collapse all items Show Preview File **Load First File**  $\blacktriangleright$ Load Second File **Load Third File** ь Show File in Browser Refresh  $\overline{e}$  $\overline{\phantom{0}}$ 

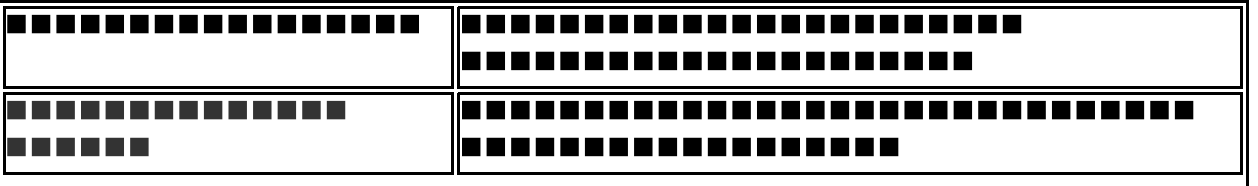

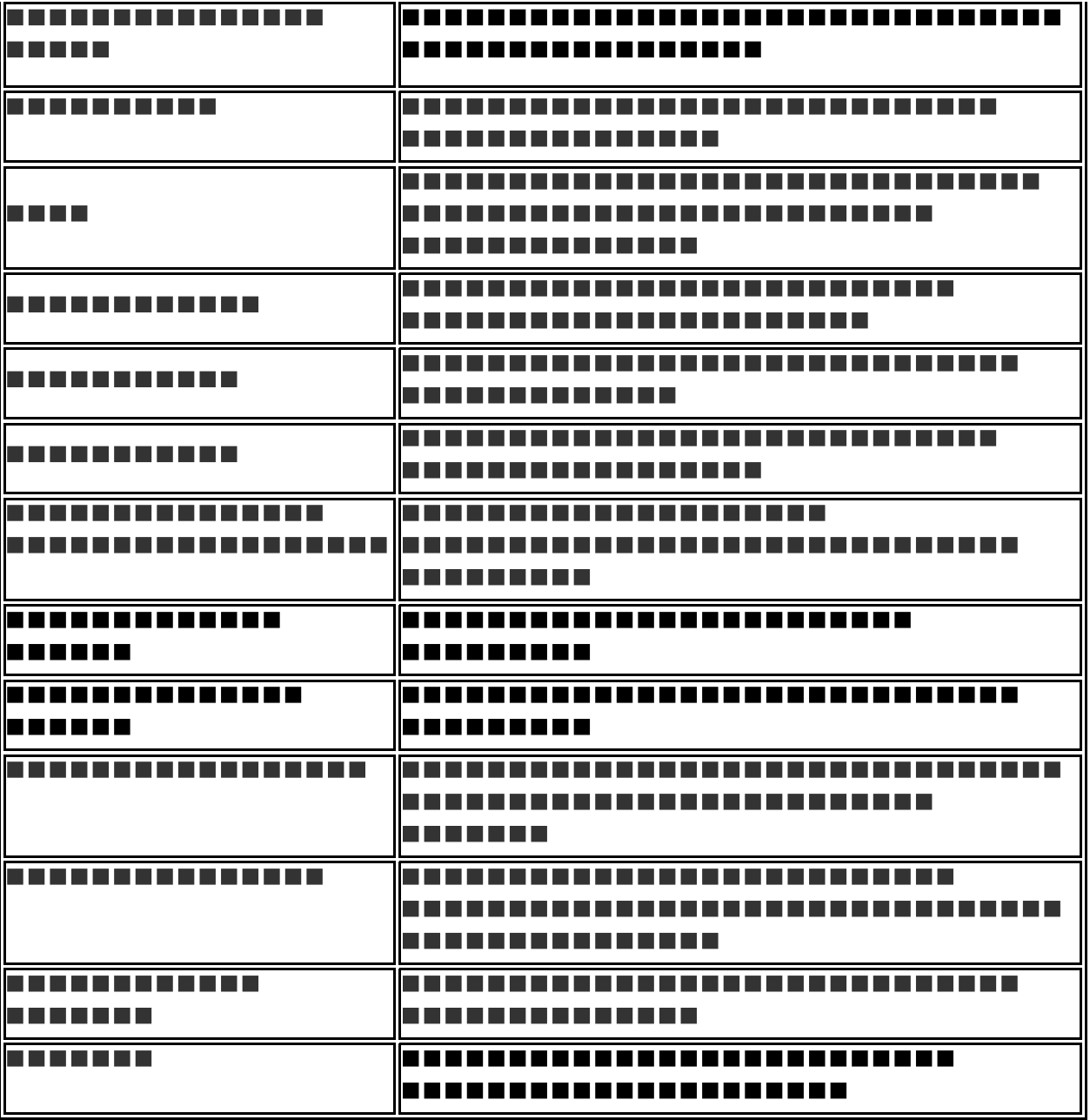

旨

-------------

 $\mathcal{L}_{\mathcal{A}}$ 

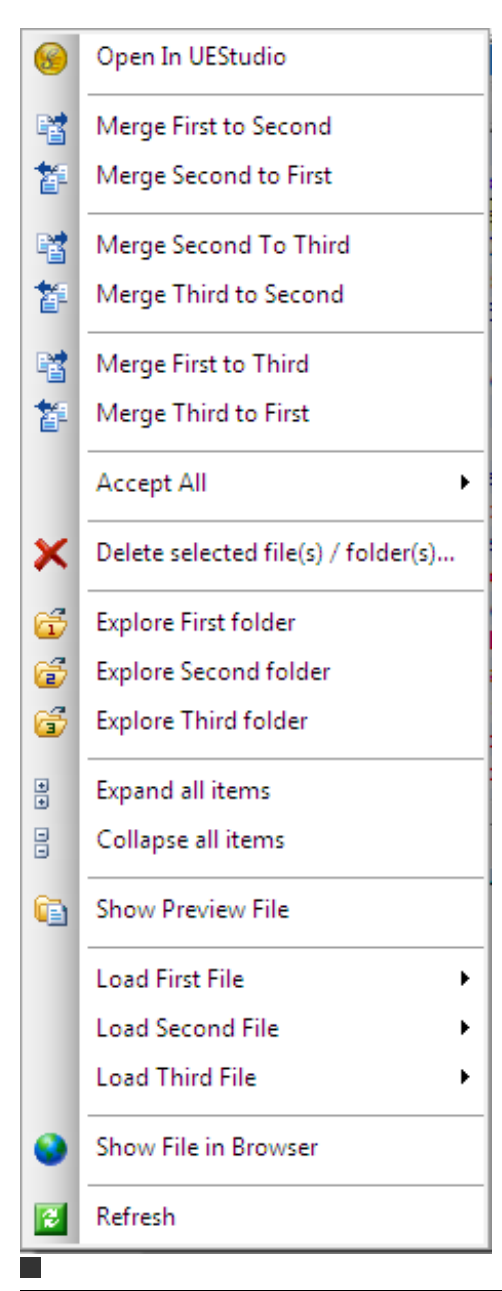

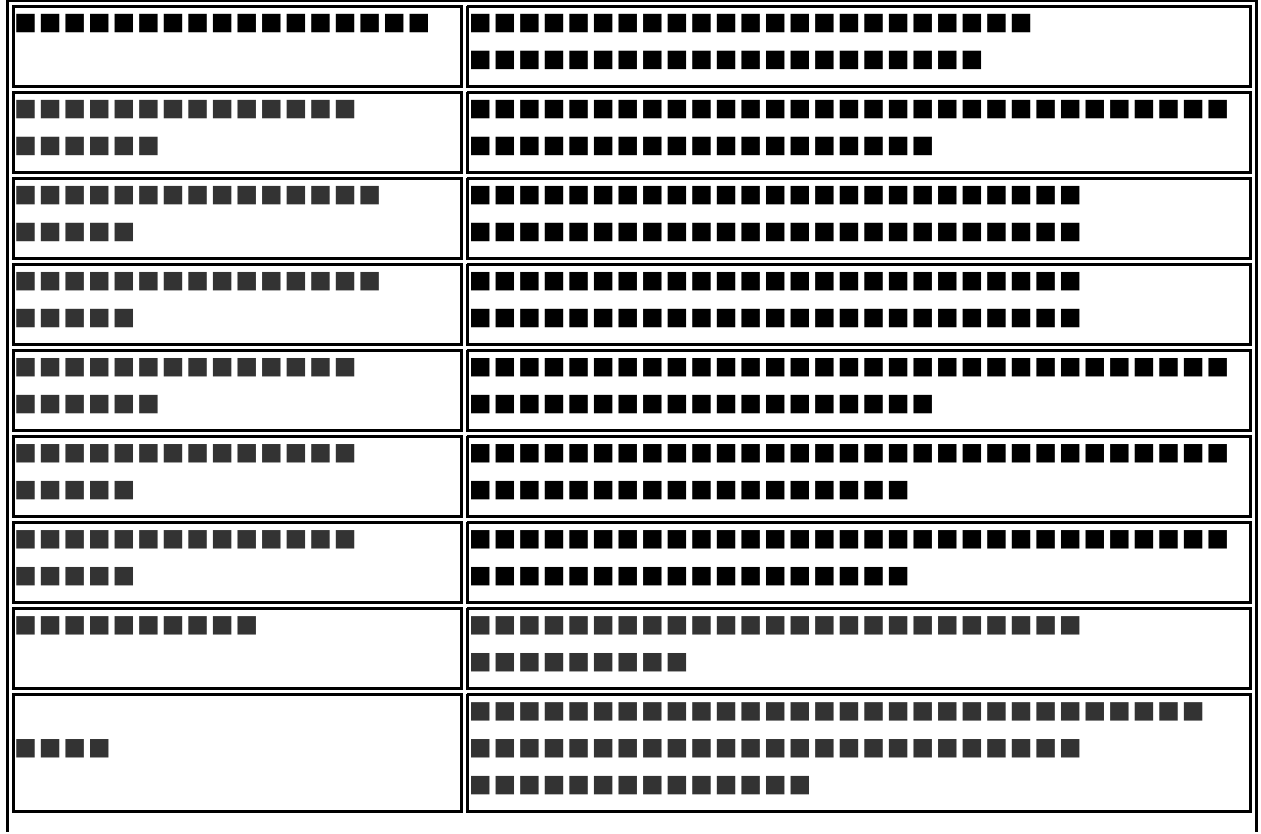

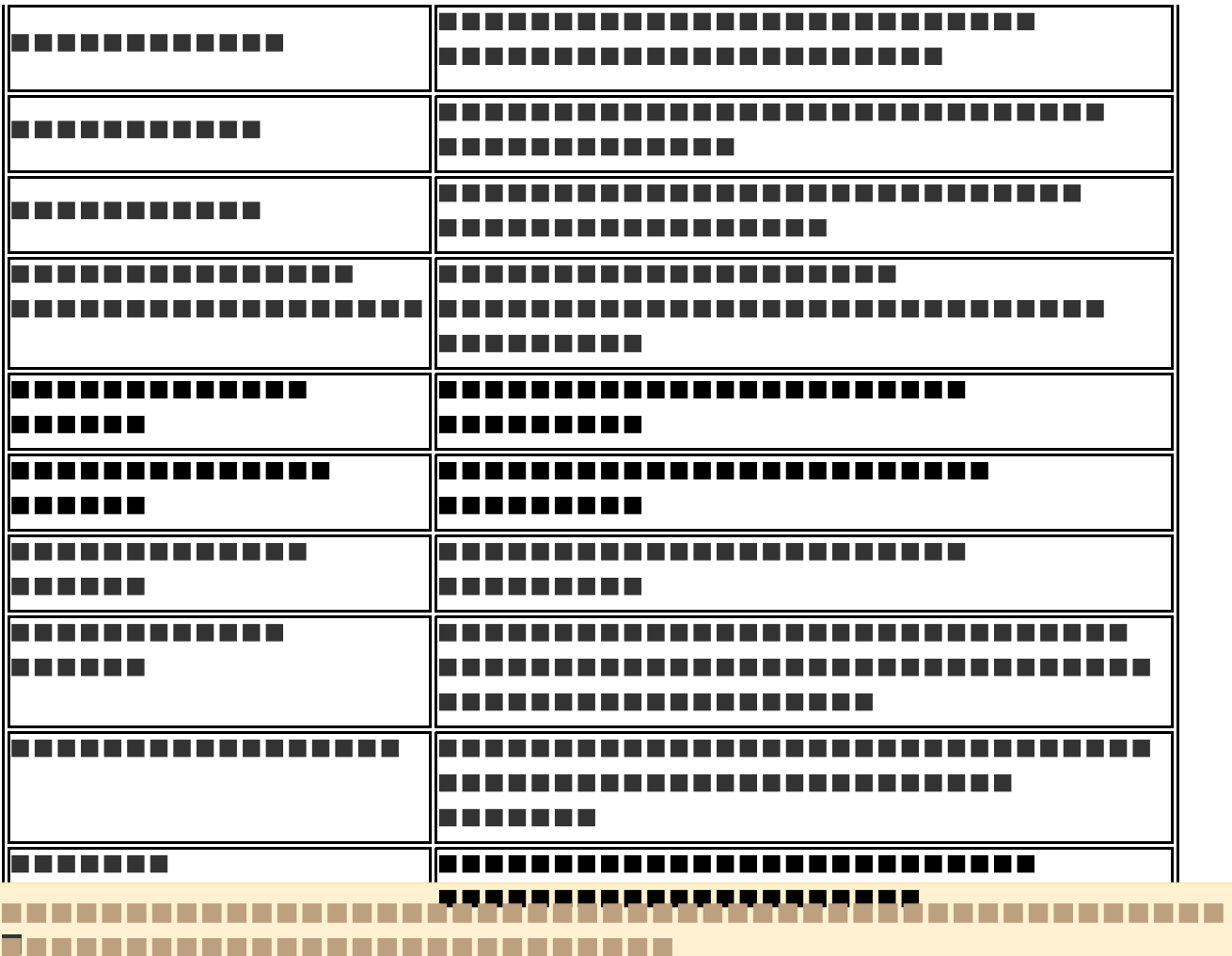

-------------------------